#### Tree-like structures

break down high complexity into smaller parts

# Drill-Down Search Menu

#### • Structures complexity of product variants

Bikini & Meer. Damen. Herren. Kinder. Wäsche/Bademode. Sport. Schuhe. Große Größen Multimedia.Haushalt.Möbel.Heimtextilien.Baumarkt Spielwaren Reisen.Marken.Schnäppchen

kommen bei OTTO! Für persönliche Services melden Sie sich bitte an. Oder sind Sie neu hier?

Das Fashion-Blog: Two for Fashion!

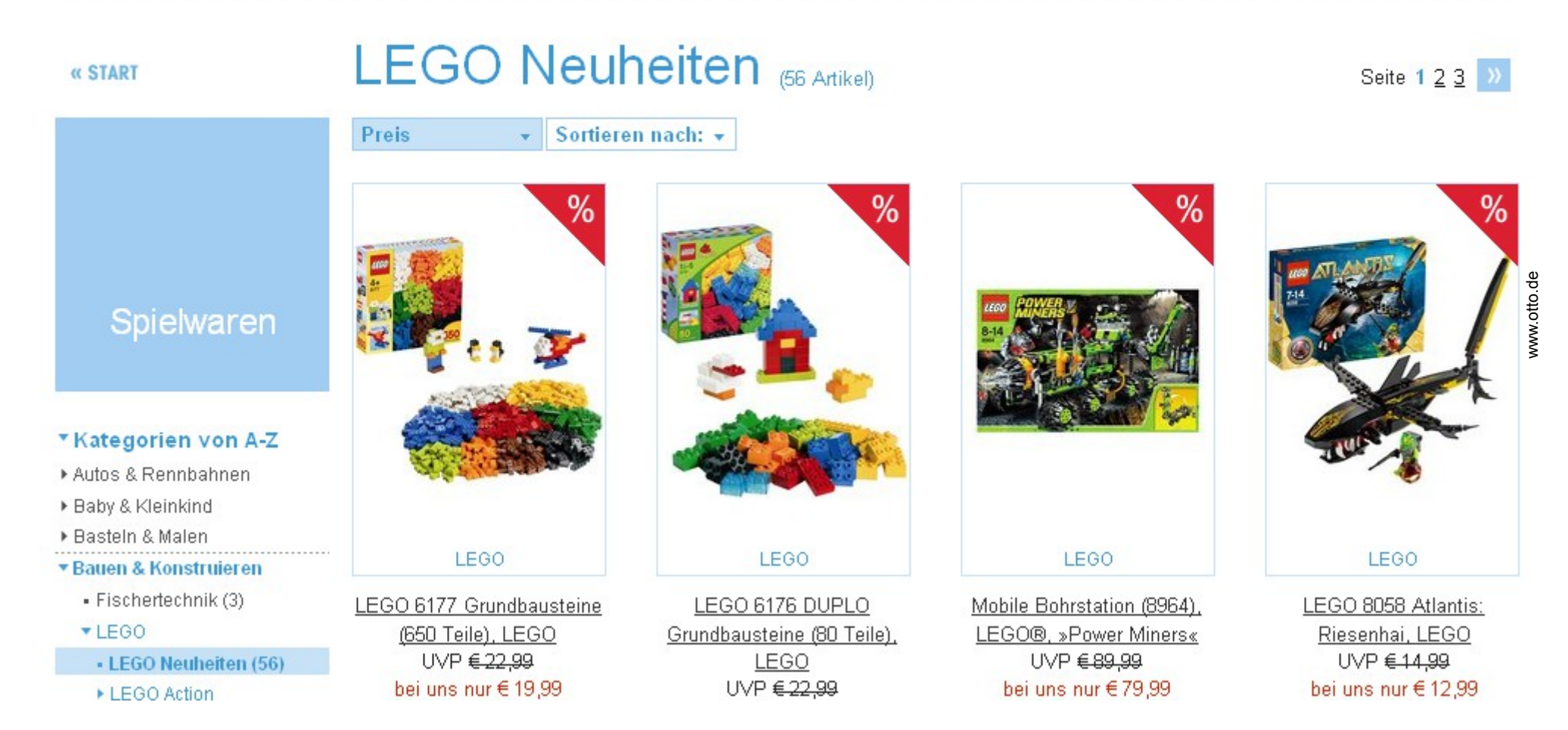

#### Lecture planning

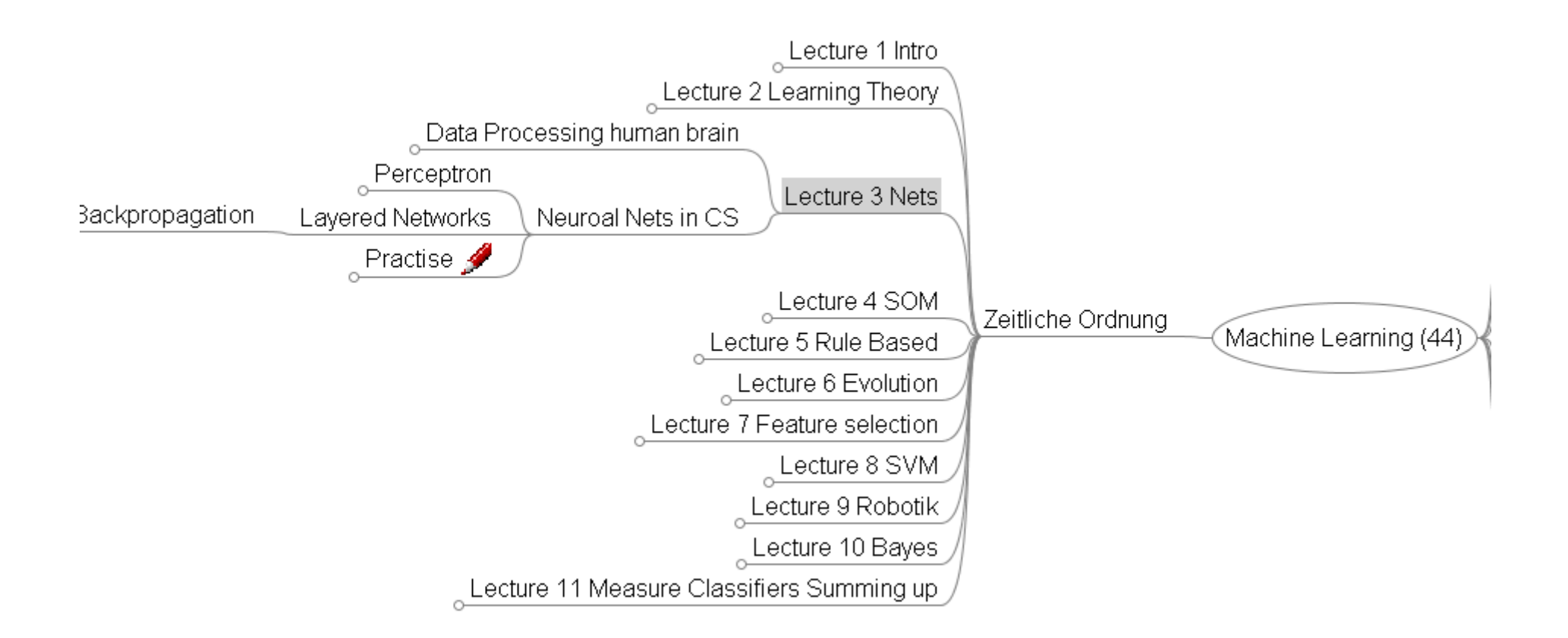

#### Index into Databases

• Maintain low access times even if the database is "loaded"

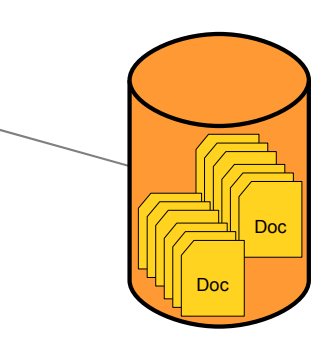

#### • Hash-Maps

- One-step access
- Is **not** applicable for comparable conditions (>,<)

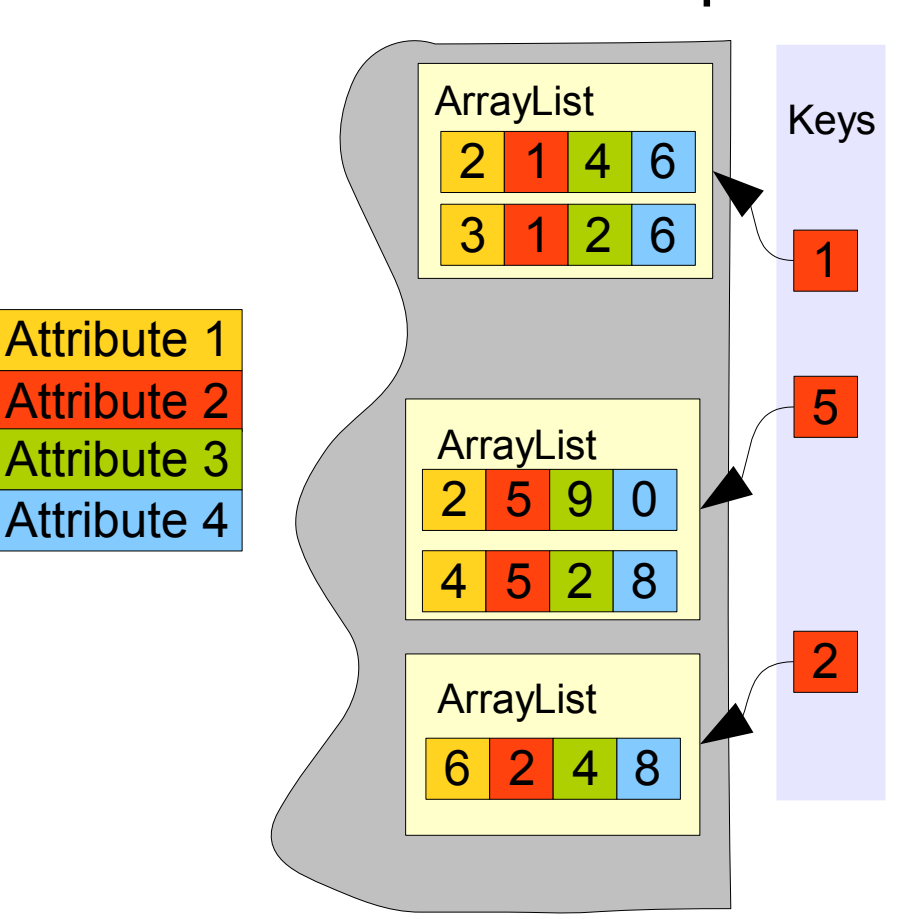

#### HashMap

Doc

#### Support for comparison

- B+tree
	- Keys are sorted
- Samples are sorted at time of insertion
- For char/text attributes use a index length

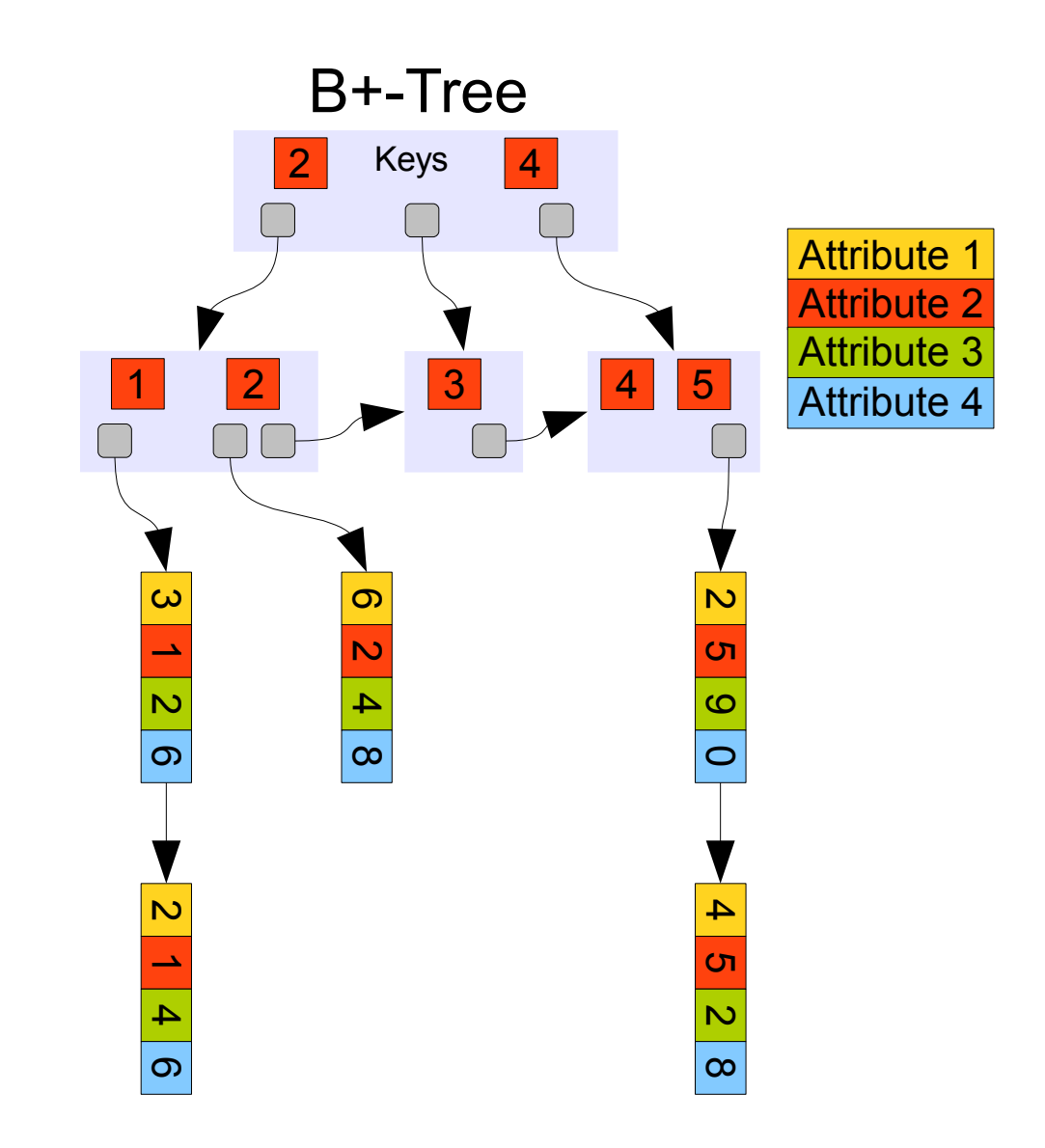

#### B+Tree

- Contains buckets
	- The tree consists of
		- Inner nodes
			- Contain only keys and pointers-to-buckets
		- End nodes (the leaves)
			- Contain keys, pointers-to-buckets and pointers-to-data
	- Each buckets contains
		- between n/2 ≤ m ≤ n keys
		- m+1 pointers-to-buckets or m pointers-to-data (only leaves)
		- The keys in the bucket are ordered

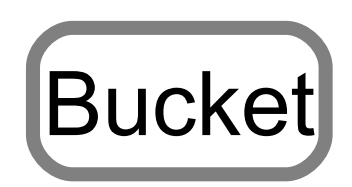

# Creating a B+Tree

 $9<sup>10</sup>$ 

 $0<sup>19</sup>$ 

Samples Keys

5

6

2

4

8

9

2 6 7 0 9

1 4 5 0 9

4 <mark>8</mark> 2 0 1

- Create a B+Tree for the following data using attribute 2 (red) and n=3
	- The insertion order is from top to bottom

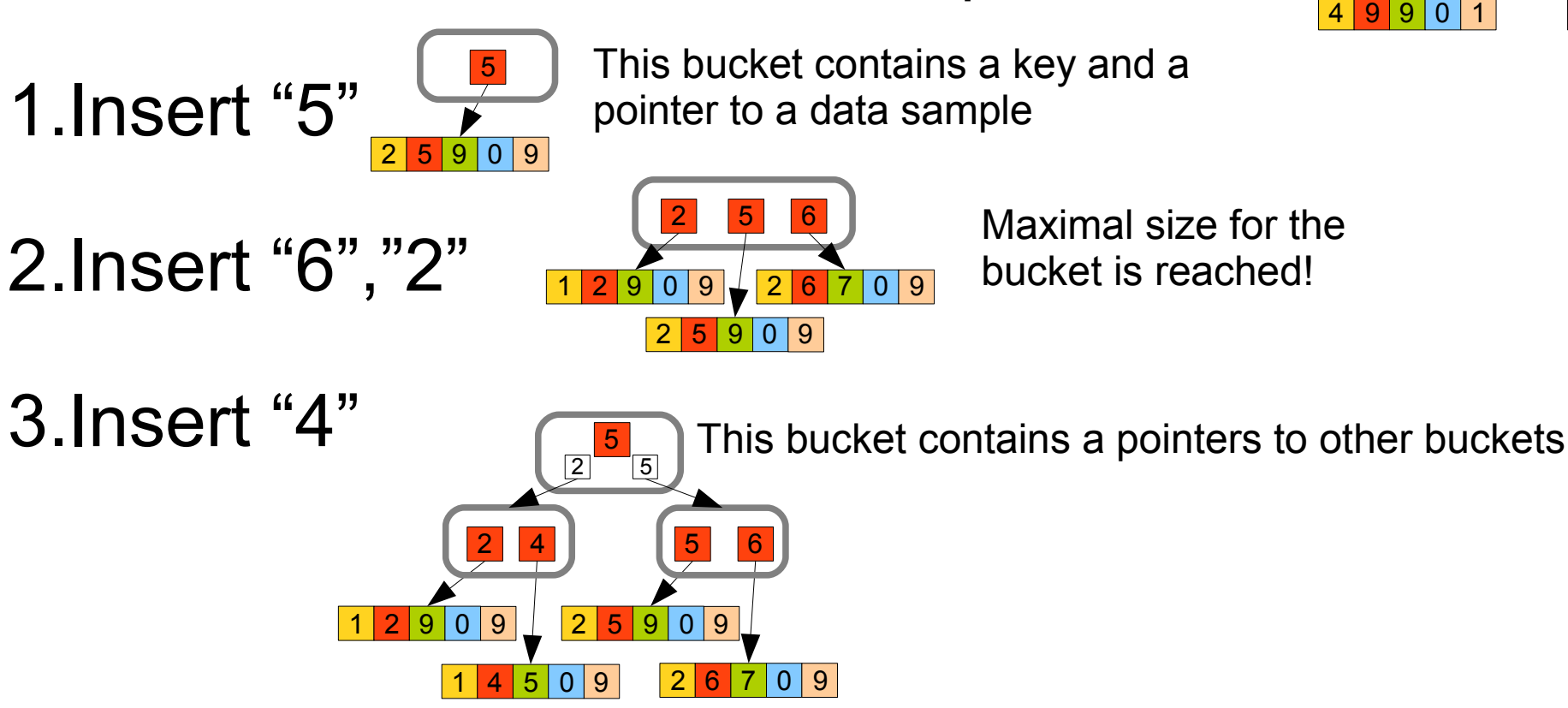

# Creating a B+Tree

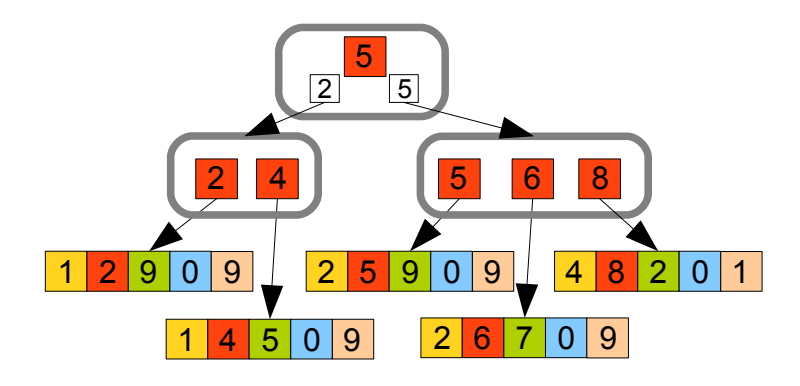

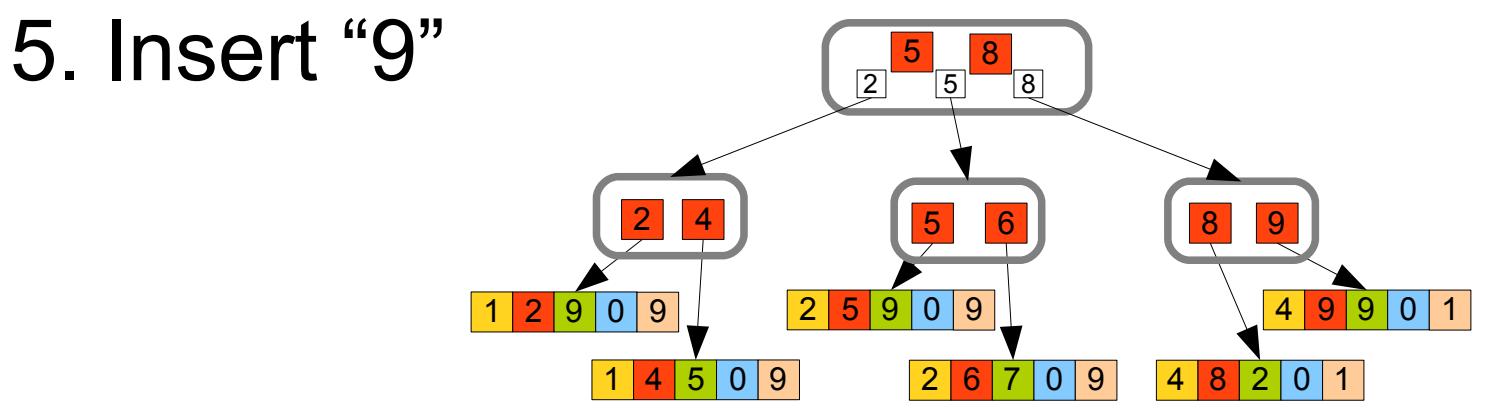

• If a bucket splits

4. Insert "8"

- the middle key travels "up" to the parent
- The pointers are named according to the smallest key in the bucket to which the pointer points

#### Decision making

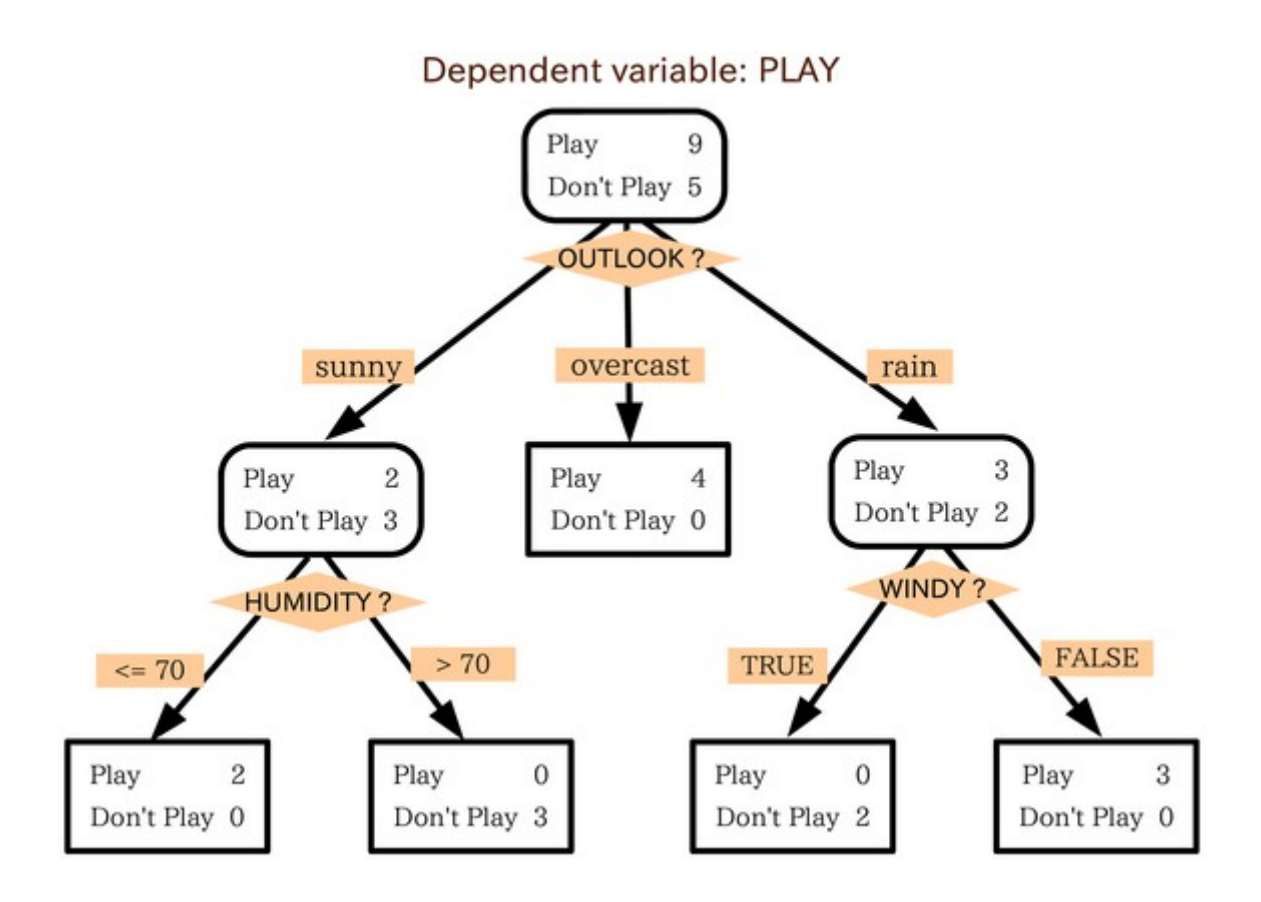

# **Litigation**

Scenario

Jury awards:

- Strategical decision making
- A fully developed decision tree

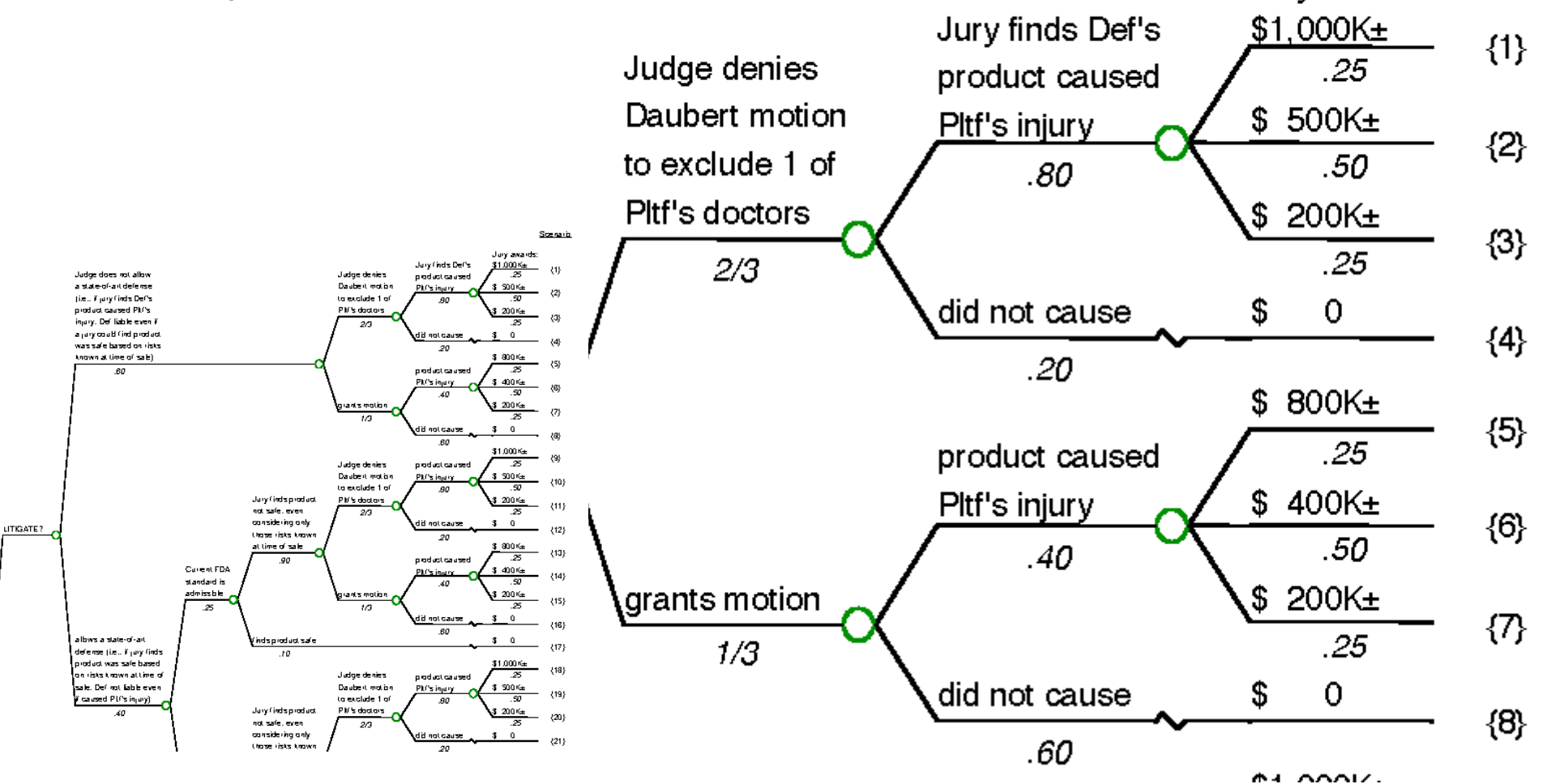

# Decision Tree Analysis

- Find answers to a multiple-choice question with several option for each question
- Incrementally develop the tree
	- From Top to Bottom
	- Think local is much easier than thinking global
- Easy to use and understand
- Deal with uncertainty

#### Example Software

• http://www.visionarytools.com/

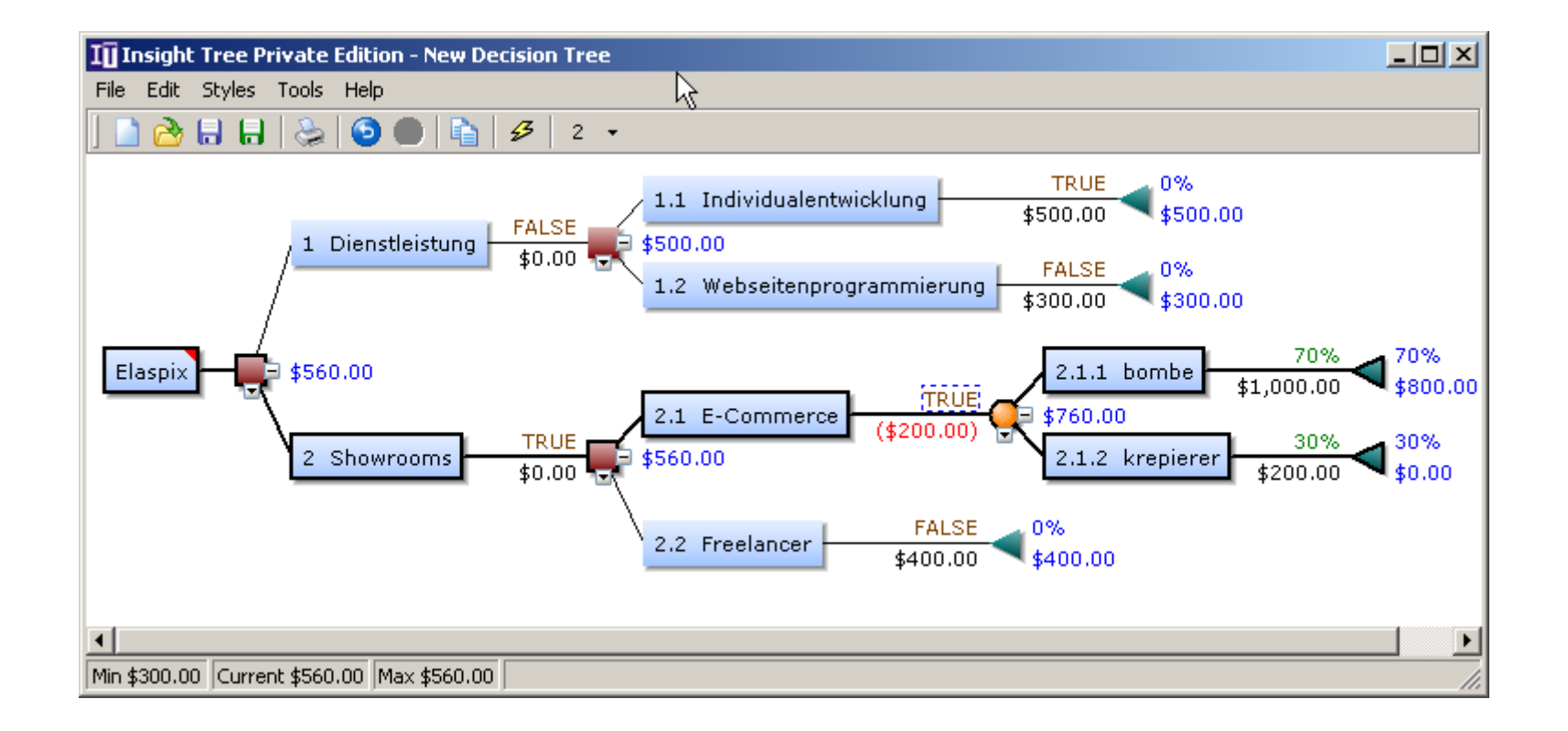

#### Your own Decisions

- A decision about a topic is drawn as square
- For each alternative create new sub-Trees

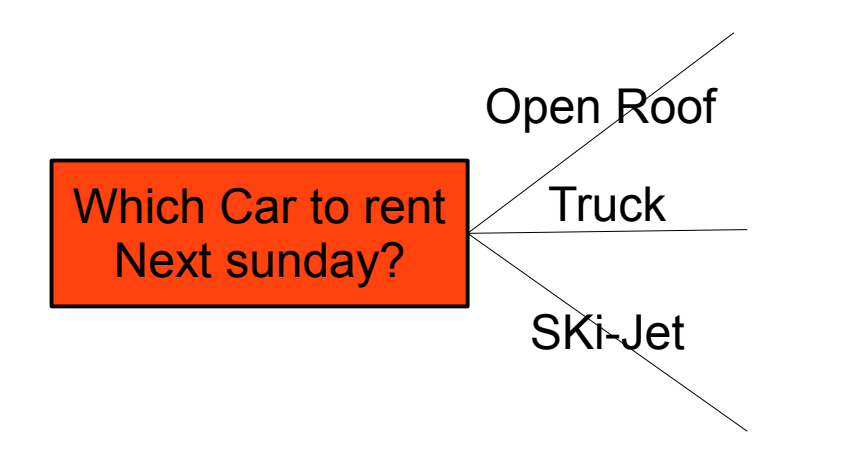

# Uncertainties beyond your control

- Other decisions or Uncertainties are drawn as circle
	- How many outcomes may be possible?
		- Each form a new sub-tree

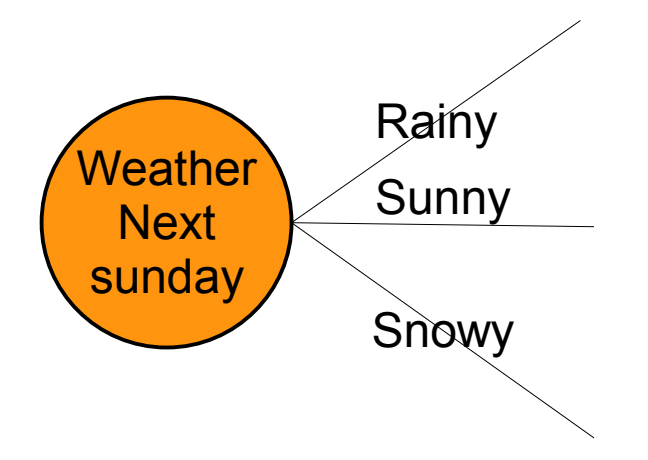

# Make sub Trees until you are done

- At each line you have 3 options
	- Decision
	- Uncertainty
	- Outcome

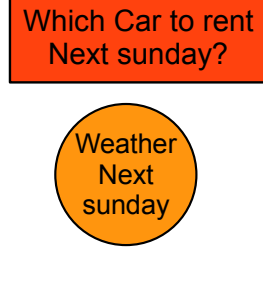

– may be postive or negative expressed in numerical values (mostly Euros or Dollars)

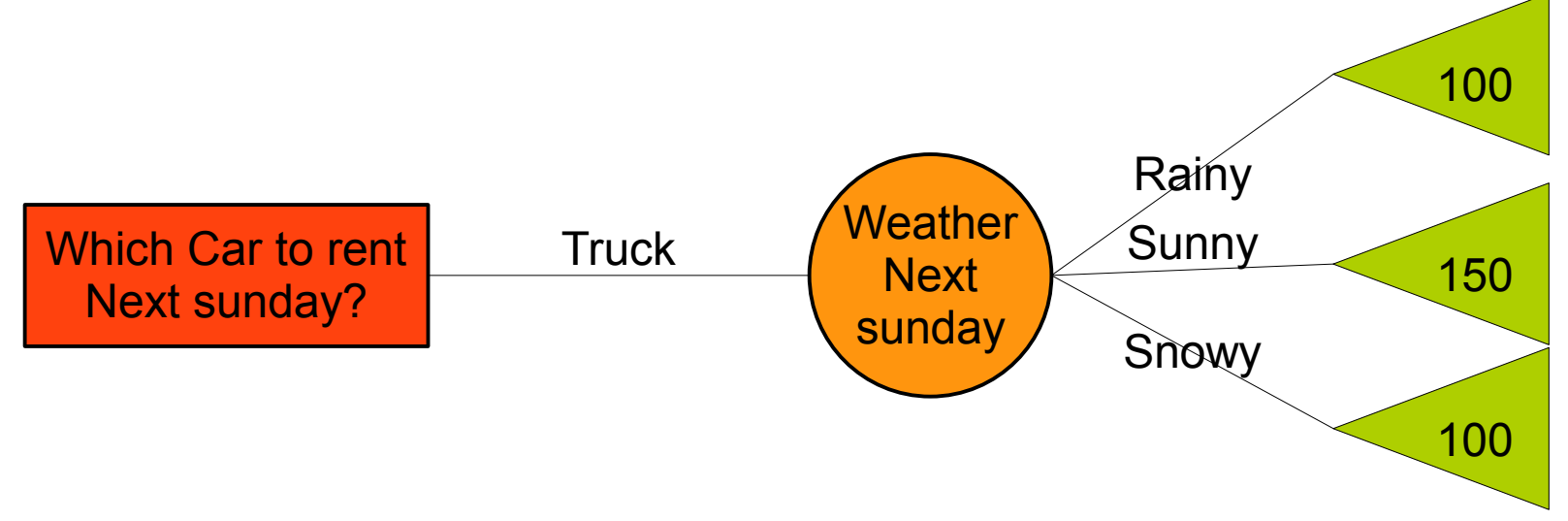

# Make it more plastic using numbers

- To the branches of decisions add
	- Guaranteed Costs
- To the branches of uncertainties add
	- Likelihoods (sum up to 100%)
	- Those likelihoods are coming from
		- Market research
		- Past experiences
		- Common sense

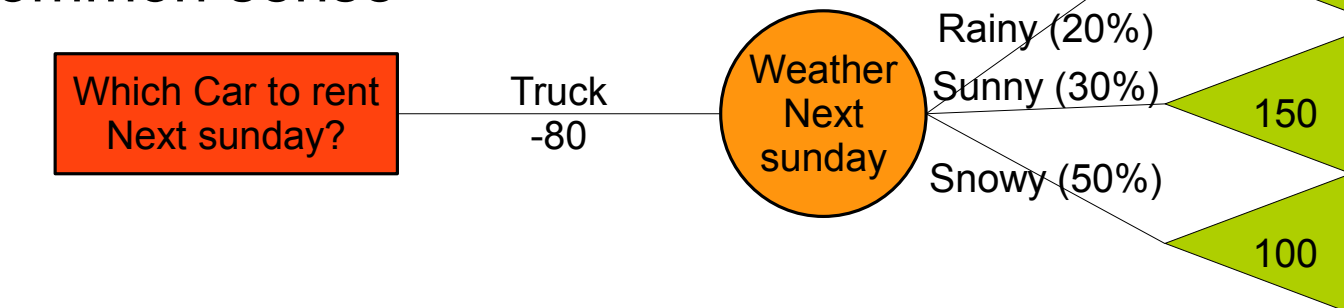

100

# **Computation**

- From right to left
	- For uncertainties
		- Multiply the outcome of each leaf with its probability and sum them up
		- Write the sum into the circle
	- For decisions – Compute: multiplication result minus the costs – Write the maximum into the square • Choose the path with the maximum output Which Car to rent Next sunday? Income: 150 Open Roof -40 **Truck** -80 i-Jet  $-100$ Exp 140 Exp 115 Exp 250

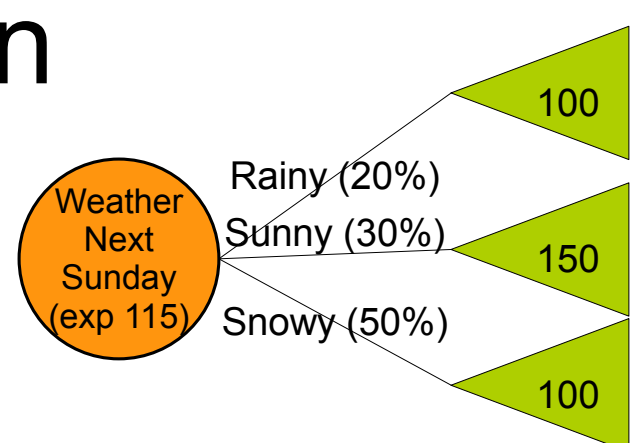

#### Induction of decision trees

- To understand large amounts of nominal data
	- Build an tree automatically and extract the paths as rules
	- Interprete the rules to understand the data
- To create prediction models from training data
	- Given: supervised samples with class and nominal attributes
	- Task: create a decision tree such that the class of new unseen samples can be predicted from their known attributes

#### Telephone book

- Stores "observations" in a alpha-numerical order
- What is the worst case number of queries if the telephone book is not ordered?
- What is the worst case number of queries when ordered?

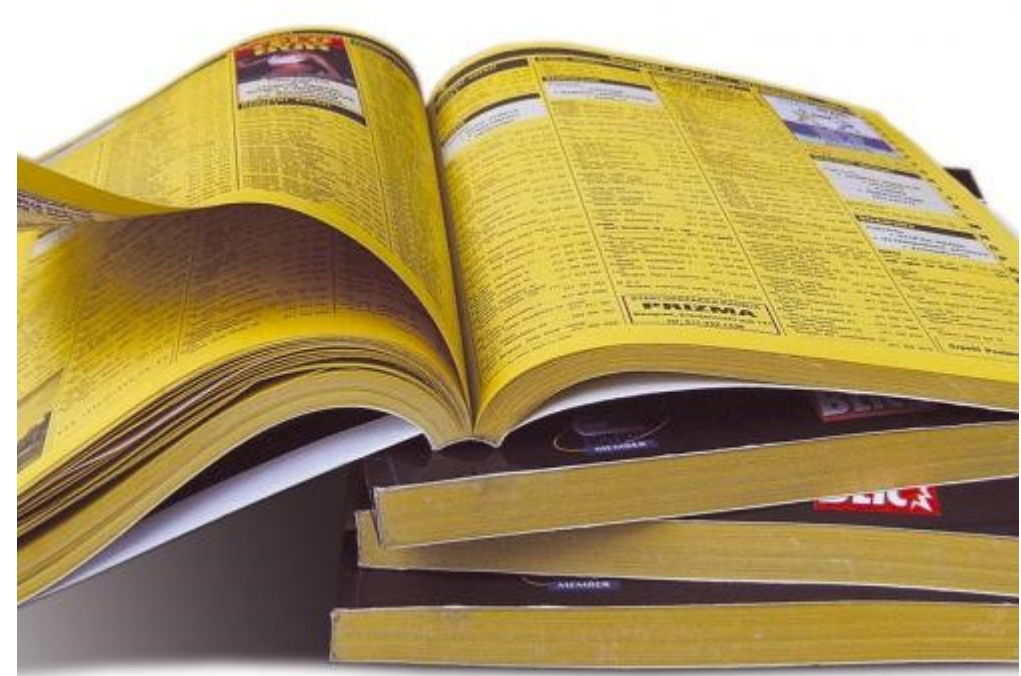

http://www.calgary-city-maps.com/images/Calgary\_phone\_book.jpg

# Concept of Entropy

- A measure of how much confusion (deutsch Unordnung) a system has
	- Entropy of zero means: no confusion
- A measure of how much uncertainty an event has
	- Entropy of zero has no uncertainty

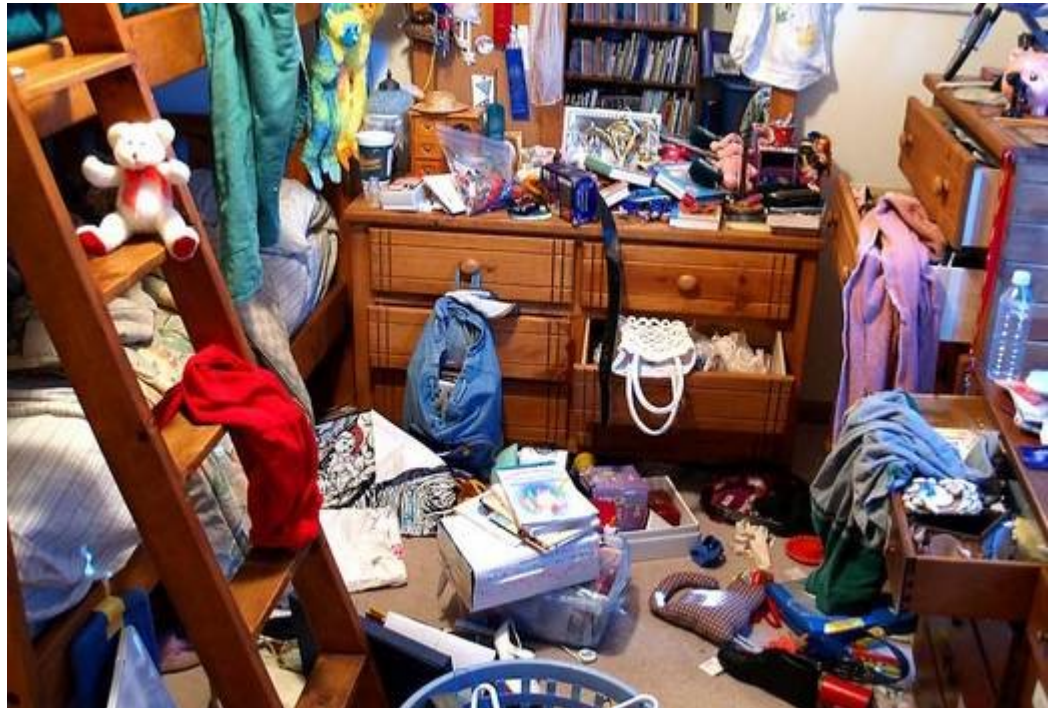

http://www.unserekirche.de/data/images/520/245047771580.jpg

# Information Entropy

- Derived from telecommunication engineering
	- How many bits are required to encode a message
	- e.g. The symbols transmitted over a network are only (a 1 ,a 2 ,a 3 ,a 4 ), (could mean: a 1 =start,a 2 =stop, a 3 =reset, a 4 =quit)
	- How many bits are required to encode the following messages? (the transmission time doesn't matter, only the number of different symbols are important, you have an extra signal for free that indicates that a new message is incoming)
		- Message 1: {a 1 ,a 1 ,a 1 ,a 1 ,a 1 ,a 1 ,a 1 }
		- Message 2: {a 1 ,a 1 ,a 1 ,a 2 ,a 2 ,a 2 }
		- Message 3: {a 1 ,a 2 ,a 3 ,a 4 }

# How many bits are needed

- How many bits are required to encode the following messages? (the transmission time doesn't matter)
	- Message 1: {a 1 ,a 1 ,a 1 ,a 1 ,a 1 ,a 1 ,a 1 } Bits=0
	- Message 2: {a 1 ,a 1 ,a 1 ,a 2 ,a 2 ,a 2 } Bits=1
	- Message 3: {a 1 ,a 2 ,a 3 ,a 4 } Bits=2
- Alternative question
	- How many Yes/No Questions are required to encode the message
	- How strong it is to guess / predict the message
		- The more bits the more difficult is the quest

# The magic function

- Which function is best appropriate to compute the number of bits dependent on frequency
- Based on frequency freq(a i ) of message values
- Need a function f with properties
	- $f(1)=0$  and  $f(0.5)=1$  and  $f(0.25)=2$

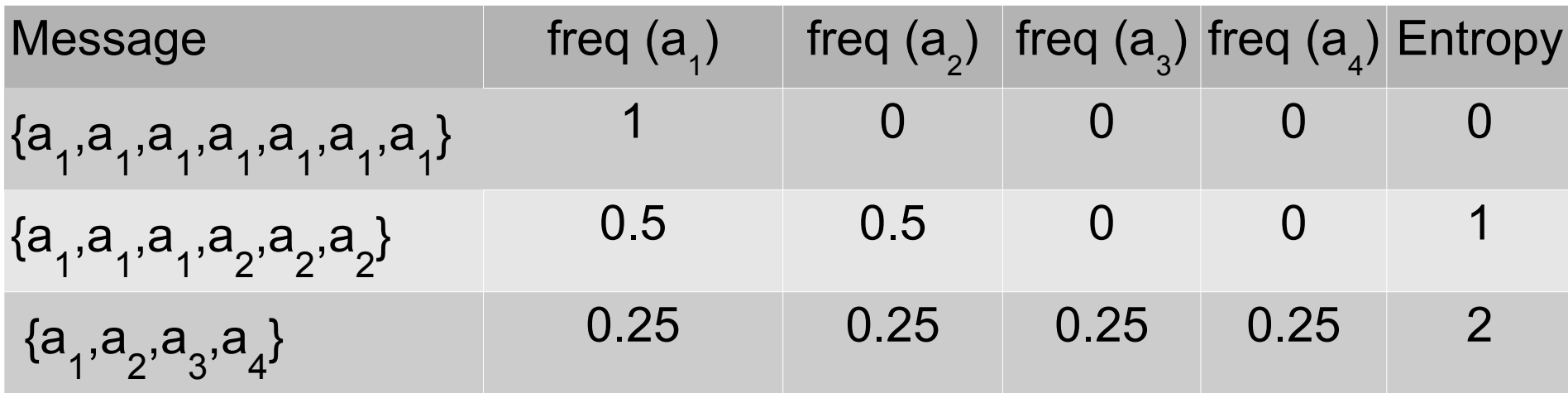

#### ... using the binary logarithm

 $\bullet$  f=-log<sub>2</sub>(freq)

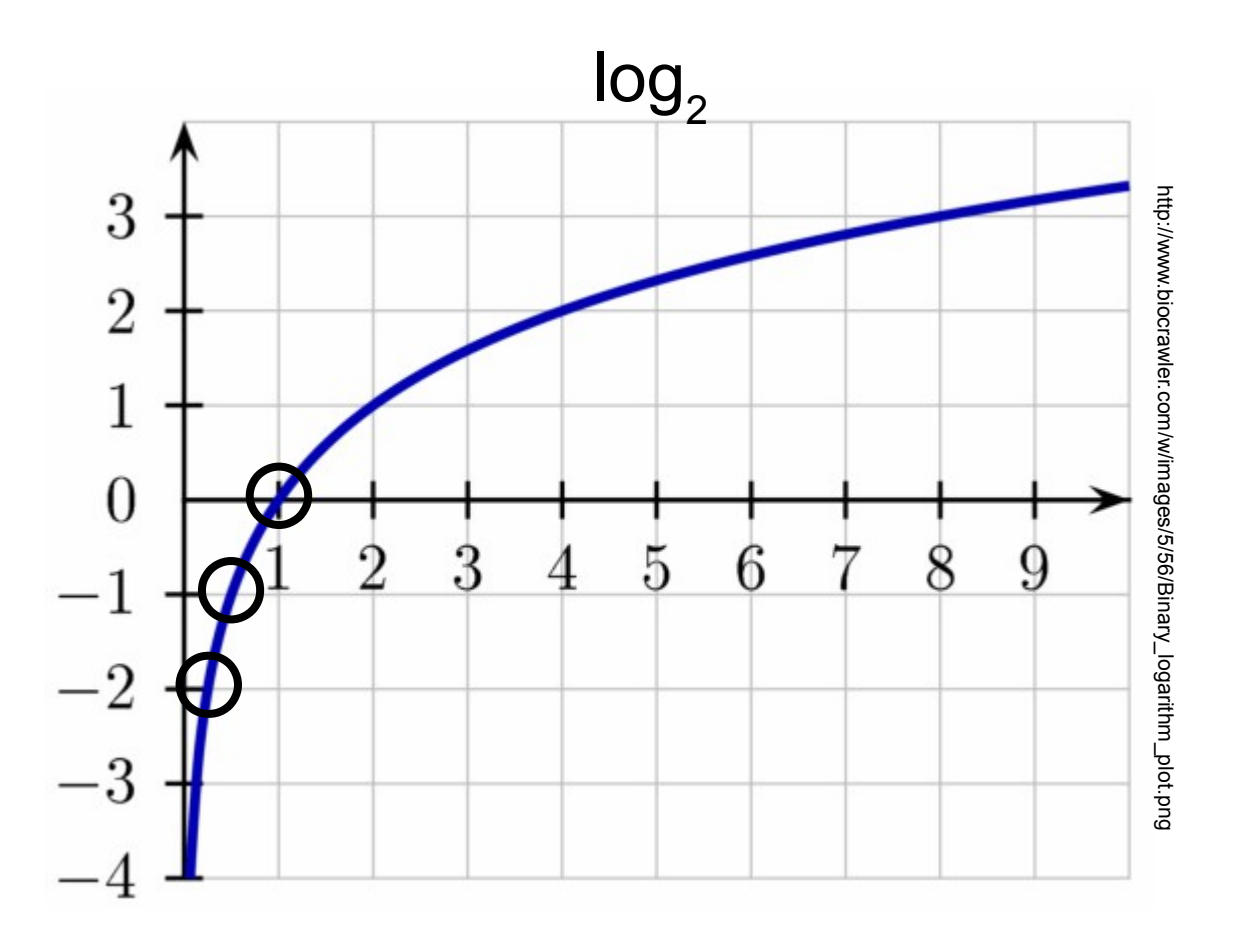

# Computing the entropy

- E is the entropy (how many bits are needed)
- M is the message containing the symbols
- n is the number of defined symbols
- $p_{ai}$  is the frequency of the  $a_i$ -th symbol

$$
E(M) = -\sum_{i=1}^{n} p_{a_i} \cdot \log_2(p_{a_i})
$$

 $E\left(\left\{a_{1}, a_{1}, a_{1}, a_{2}, a_{2}, a_{2}\right\}\right) = -p_{a_{1}} \cdot \log_{2} (p_{a_{1}}) - p_{a_{2}} \cdot \log_{2} (p_{a_{2}})$ e.g. E( {a 1 ,a 1 ,a 1 ,a 2 ,a 2 ,a 2 })=1 Bit

#### Example

$$
E(M) = -\sum_{i=1}^{n} p_{a_i} \log_2(p_{a_i})
$$

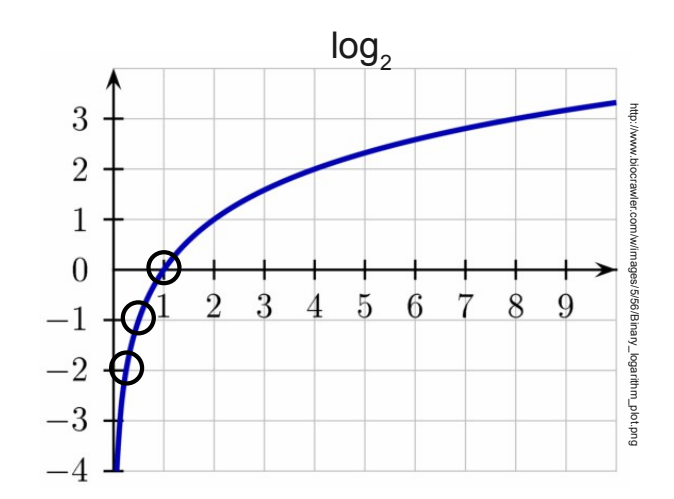

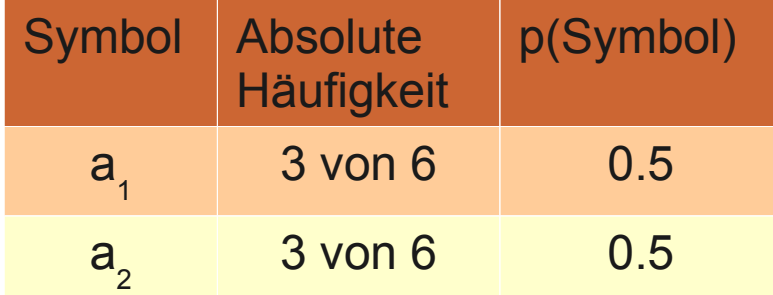

e.g. E( {a 1 ,a 1 ,a 1 ,a 2 ,a 2 ,a 2 })=1 Bit

$$
E([a_{1,}a_{1,}a_{1,}a_{2,}a_{2,}a_{2}]) = -p_{a_{1}} \cdot \log_{2}(p_{a_{1}}) - p_{a_{2}} \cdot \log_{2}(p_{a_{2}})
$$
  
= -0.5 \cdot log\_{2}(0.5) - 0.5 \cdot log\_{2}(0.5)  
= 1 *Bit*

# Practise calculate number of bits for a set of messages

- Use the Matlab-method getEntropyForVector(aVector) contained in EntropyID3.zip
- Calculate the number of required bits for the vectors
	- $\bullet$  [1;1;1;1;1;1;1;1;1]
	- $\bullet$  [1;1;1;1]
	- $\bullet$  [1;1;1;2;2;2]
	- $\bullet$  [1;2;3;4;5;6]